**Photoshop 2020 Serial Number X64**

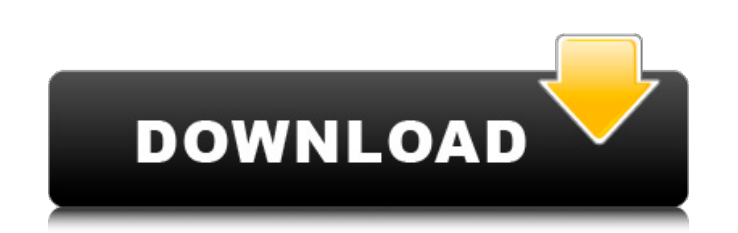

### **Photoshop 2020 Download**

Photoshop Elements provides the same basic features as Photoshop. Unlike Photoshop's raster image processing technology, which uses a grid of pixels, Photoshop Elements employs a bitmap-based editing system. Learn about Ph and retouching tools. It also includes many advanced effects, layouts, image retouching, photo restoration and computer-based design. New features in Photoshop Elements 12 include the advanced lens correction, the ability ability to convert graphic files directly to PDF, and Advanced Tips, plus many more. Adobe Photoshop Elements is equipped with a number of different types of brushes that assist in the actual editing process. The shape, si details, such as the shape of hairs, skin tones, and details of people's eyes, while specialty brushes include simple-looking, artistic brushes, like the star brush. There are many other types of brushes in Photoshop. Some Adobe Photoshop Elements 12 Adobe Photoshop Elements 12 Adobe Photoshop Elements 13 Learn about Photoshop Elements 12 and Photoshop Elements 12 and Photoshop Elements 12 and Photoshop Elements is a digital photo-editing pr the advanced features include the ability to retouch and enhance photos without separate work areas; automatic adjustment tools, which make it easier to achieve specific goals; smart filters; and the ability to enhance por and advanced features. It has basic photo retouching tools. Some of the advanced features include the ability to

#### **Photoshop 2020 Crack+ Patch With Serial Key**

So if you are looking for graphic designing software or photo editing software then you should go with Adobe Photoshop. Open Photoshop. If you have installed elements keep the open Photoshop windows open and then in which use Photoshop we have written an article on How to use Photoshop Elements. Steps to Download Photoshop Elements. Steps are as follows: Go to the site of Adobe. Click on Download Photoshop Elements. Click on the Download Ph progress bar. Adobe Photoshop Instruction Manual Installing Photoshop on Windows Open Photoshop for the first time. Select Photoshop Elements from the Start menu. Click on Photoshop Elements -> Install. Before installation RAM installed on your computer and the version of Photoshop you are going to be using. Select OK from the installation window. Installing Photoshop on Windows Adobe Photoshop from the Windows list. Once you have opened Pho or Elements. When you are installing Adobe Photoshop CS5 you need to create a new user account as Photoshop requires administrative privileges and for downloading the latest version you need to update your OS. Saving Photo Select a Format -> PNG. Click on Save. When you Save Photoshop Files you get the following options: Size - You will get to choose between the Width and the Height of your image. You will get to choose between 72 DPI. Selec

# **Photoshop 2020 Crack**

Q: Grouping a dataframe by year and month I have a DataFrame that looks like this: Date Price Year:2005 Month:01 Date Price 1 Jan 2005-01-02 150 3 Mar 2005-01-03 140 4 Apr 2005-01-04 120 5 May 2005-01-05 135 6 Jun 2005-01-

## **What's New In?**

Q: Force SSH Login with PAM So this time around, instead of redirecting ssh users to a terminal from a tty:0 screen after a timeout, I want to login immediately and get a shell. This needs to work for the entire user base. a successful login), apart from invoking openssh to directly use a PAM client, but that is obvious and doesn't work either. First attempt: Match group screenprofile - Options: \*no-pw \*requiretty Attempted solution: PubkeyA Attempted solution: Match group screenprofile - Options: no-pw requiretty Attempted solution: PubkeyAuthentication yes PasswordAuthentication yes PasswordAuthentication yes ChallengeResponseAuthentication yes Attempted sol

## **System Requirements:**

MINIMUM: OS: Windows XP (32/64 bit) Processor: Pentium 4 3.0 GHz Memory: 1 GB RAM Hard Disk: 3 GB Video Card: NVIDIA GeForce 7800 GT 128 MB or ATI Radeon HD2600 or higher RECOMMENDED: OS: Windows 7 (32/64 bit) Processor: I

<https://solaceforwomen.com/photoshop-2022-version-23-1-crack-keygen-activation-code-with-keygen-final-2022/> <https://positiverne.dk/wp-content/uploads/nevvant.pdf> <http://wisdompub.org/sites/default/files/webform/submit-article/Adobe-Photoshop-eXpress.pdf> <https://mashxingon.com/adobe-photoshop-2021-version-22-5-1-crack-patch-torrent-activation-code-free-3264bit/> <http://inventnet.net/advert/photoshop-2021-version-22-4-1-free-download-2022/> <https://nanacomputer.com/photoshop-cs5/> <https://lustrousmane.com/photoshop-2022-version-23-2-serial-number-and-product-key-crack-incl-product-key-free-x64/> <http://tara-info.ru/wp-content/uploads/2022/-/ursupere.pdf> [https://hissme.com/upload/files/2022/06/fBd9YKNBV1j4nC7vJFa6\\_30\\_3418dde60ae3fdae3b91923b119882d0\\_file.pdf](https://hissme.com/upload/files/2022/06/fBd9YKNBV1j4nC7vJFa6_30_3418dde60ae3fdae3b91923b119882d0_file.pdf) <http://lms.courses4u.in/blog/index.php?entryid=7002> <http://op-immobilien.de/?p=6815> <https://www.fps-pharma.com/ru/system/files/webform/photoshop-2021-version-2201.pdf> <https://4w15.com/photoshop-2022-full-license-mac-win-latest-2022/> [https://www.hypebunch.com/upload/files/2022/06/TIYnCdeIpEdxoG8qBQyB\\_30\\_5eb26d0dbeb6ce967415ef39c601fbea\\_file.pdf](https://www.hypebunch.com/upload/files/2022/06/TIYnCdeIpEdxoG8qBQyB_30_5eb26d0dbeb6ce967415ef39c601fbea_file.pdf) [https://lifesspace.com/upload/files/2022/06/rzTVzdGDwMFHYJBgzJrF\\_30\\_10641776b8c464e8a1e996c6984eebbc\\_file.pdf](https://lifesspace.com/upload/files/2022/06/rzTVzdGDwMFHYJBgzJrF_30_10641776b8c464e8a1e996c6984eebbc_file.pdf) <https://www.bigdawgusa.com/adobe-photoshop-2021-version-22-with-license-key/> <https://khaosod.us/classified/advert/adobe-photoshop-2021-crack-exe-file-with-license-code-latest-2022/> <https://ibipti.com/photoshop-cc-2019-hack-full-version-download/> <http://epicphotosbyjohn.com/?p=15295> <https://endleleni.com/photoshop-serial-number-free-for-windows/>